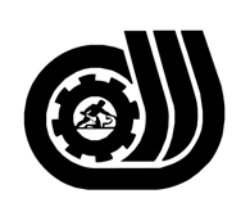

سازمان آموزش فني وحرفه اى كسور

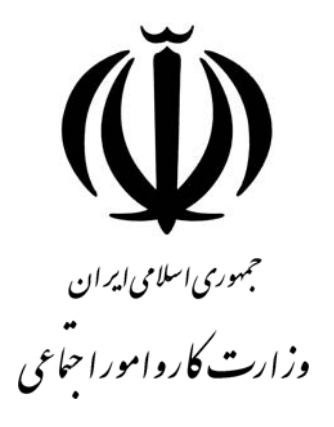

## **استاندارد مهارت و آموزشي**

# **كارور**PREMIERE

**گروه برنامه ريزي درسيفنآوري اطلاعات** 

**تاريخ شروع اعتبار1387/1/1: كد استاندارد : 1-61/44/1/4**

> **دفتر طرح و برنامـه ريـزي درسـي:** تهـران- خيابـان آزادي- خيابان خوش شمالي- تقاطع خوش و نصرت– ساختمان فناوري اطلاعات و ارتباطات– طبقه چهارم تلفن: 66944119 و66944120 دورنگار 66944117 كد پستي : 1457777363 EMAIL: DEVELOP@IRANTVTO.IR

از كليه صاحب نظران تقاضا دارد پيشنهادات و نظرات خود را درباره اين سند آموزشي به نشانيهاي مذكور اعلام نمايند.

**معاونت پـژوهش و برنامـه ريـزي :** تهـران- خيابـان آزادي- نبش چهارراه خوش- سـازمان آمـوزش فنـي و حرفهاي كشور- طبقه پنجم تلفن66941516: دورنگار: 66941272 كد پستي : 1345653868 EMAIL: INFO@IRANTVTO.IR

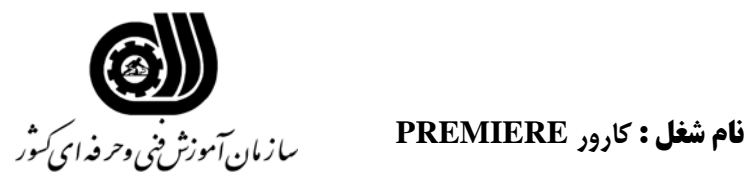

#### **خلاصه استاندارد**

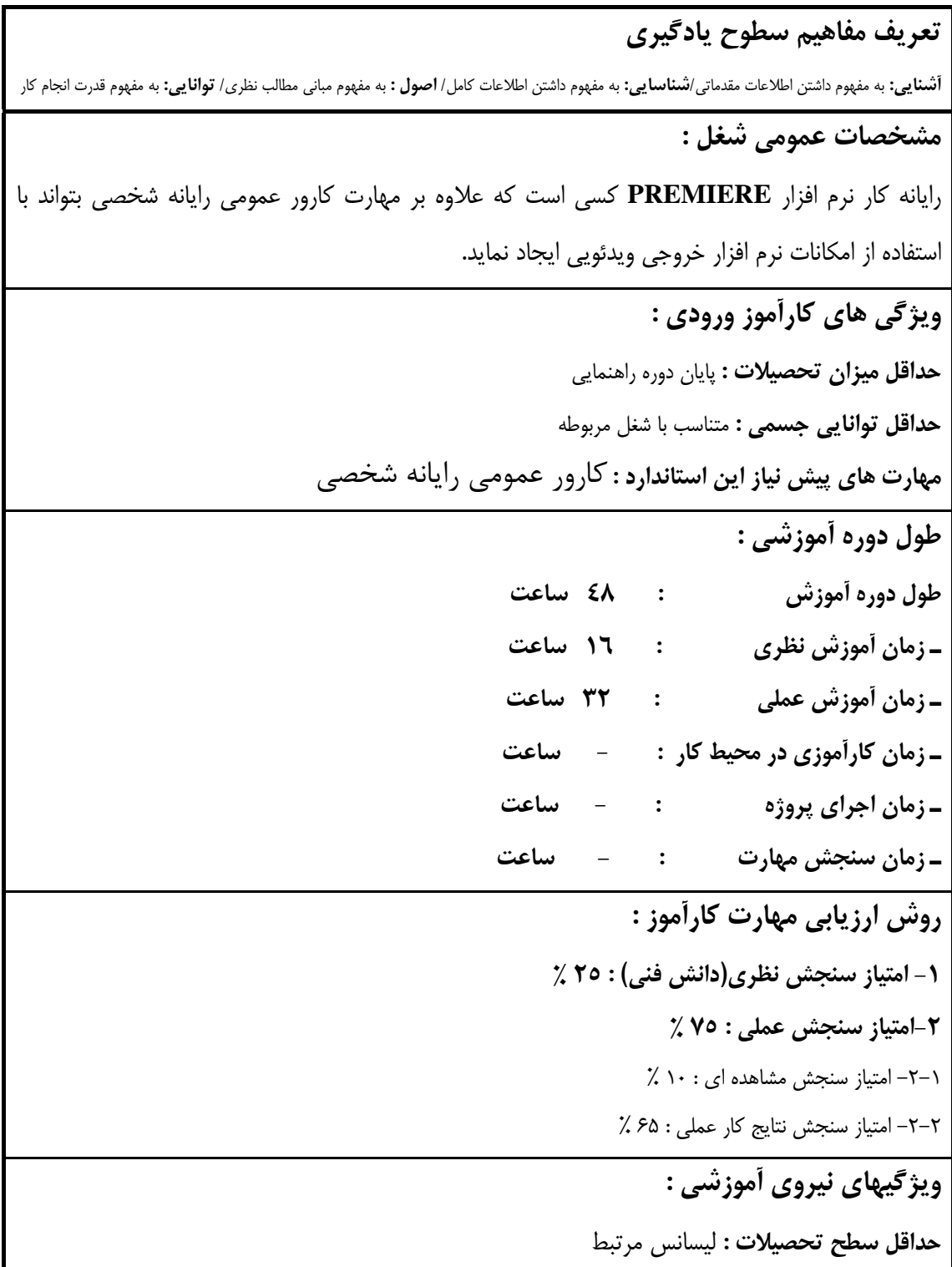

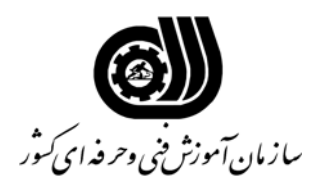

#### **فهرست توانايي هاي شغل**

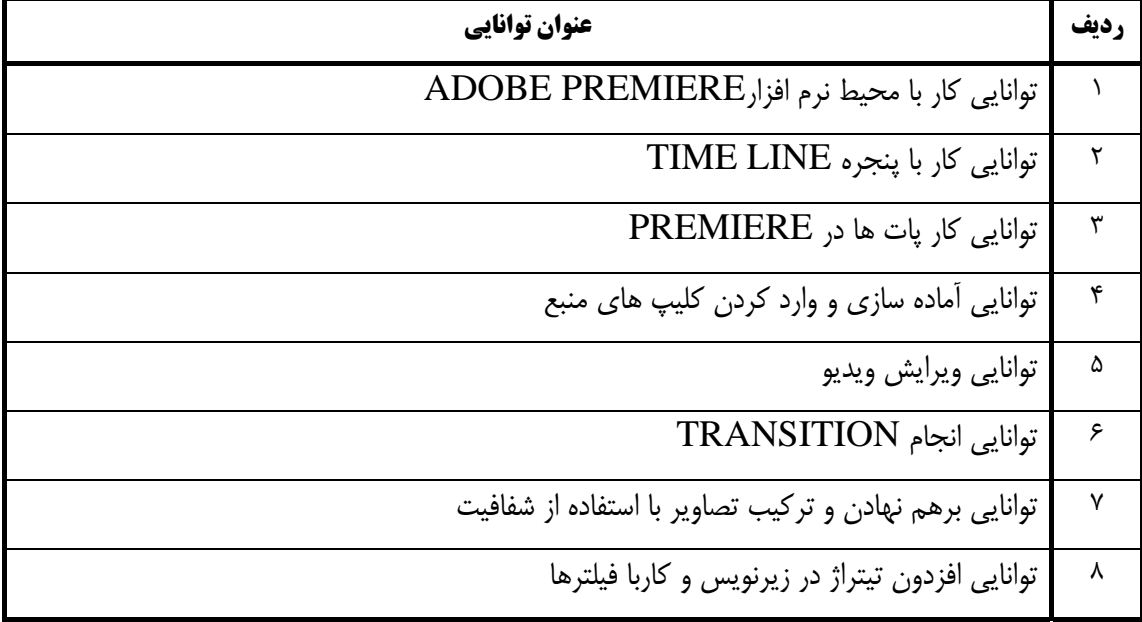

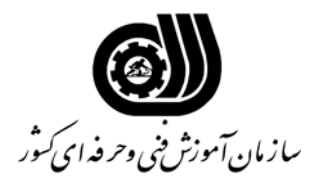

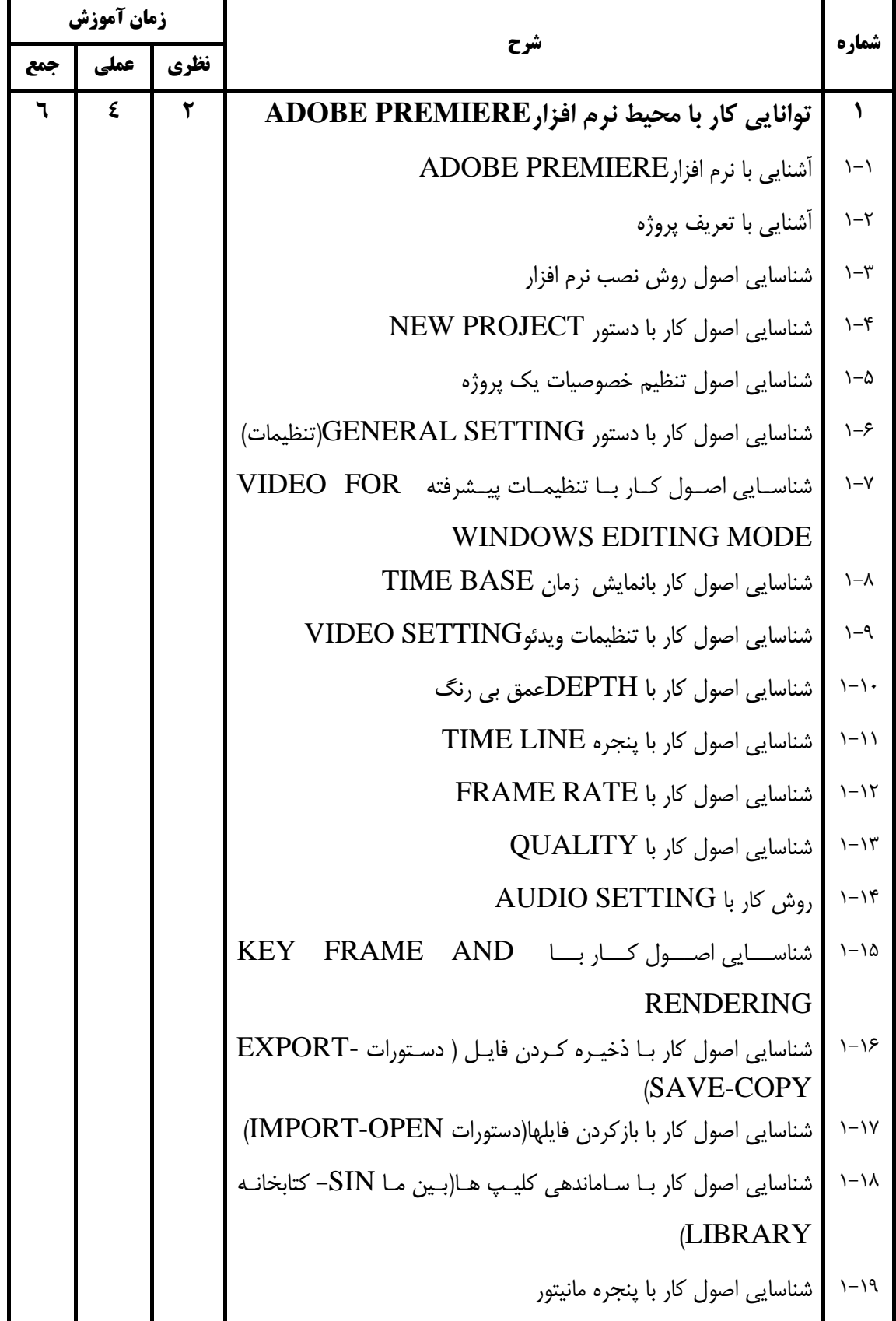

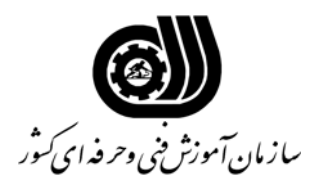

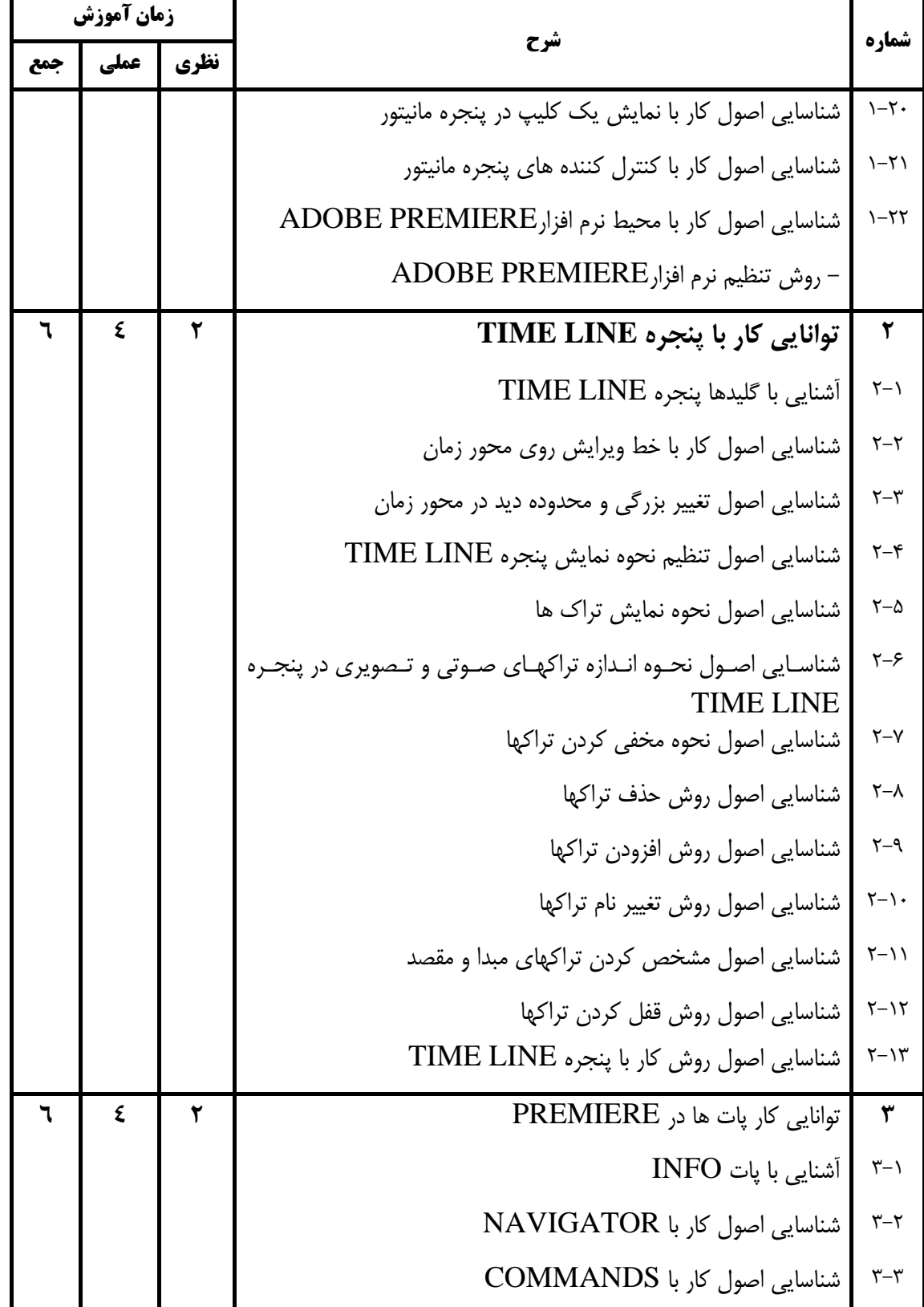

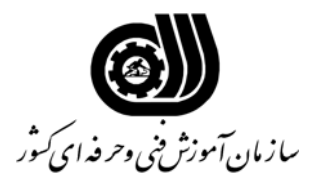

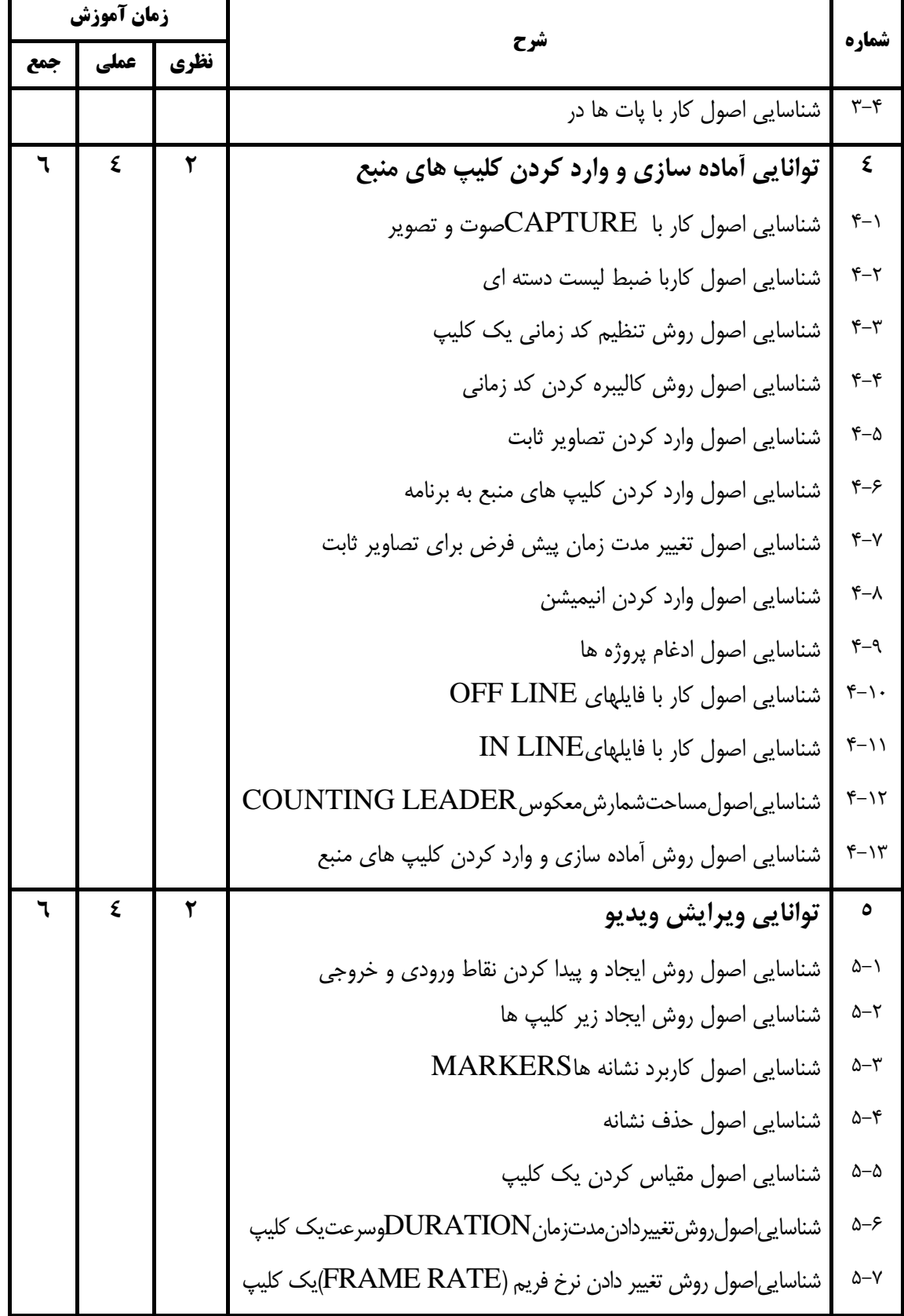

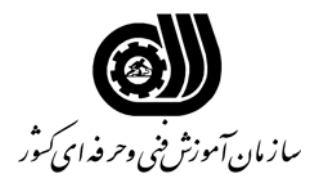

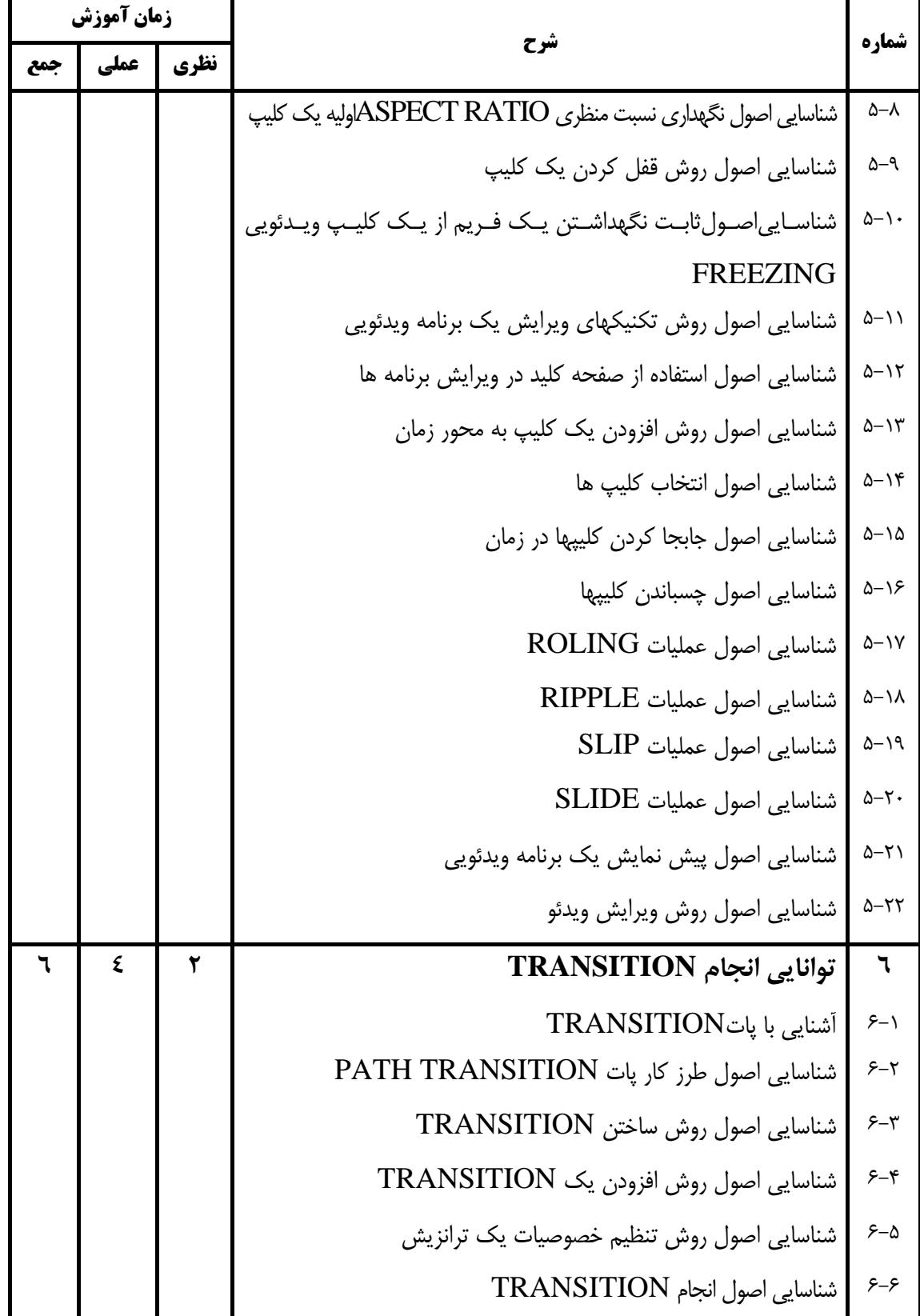

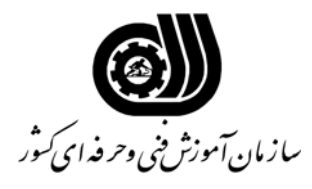

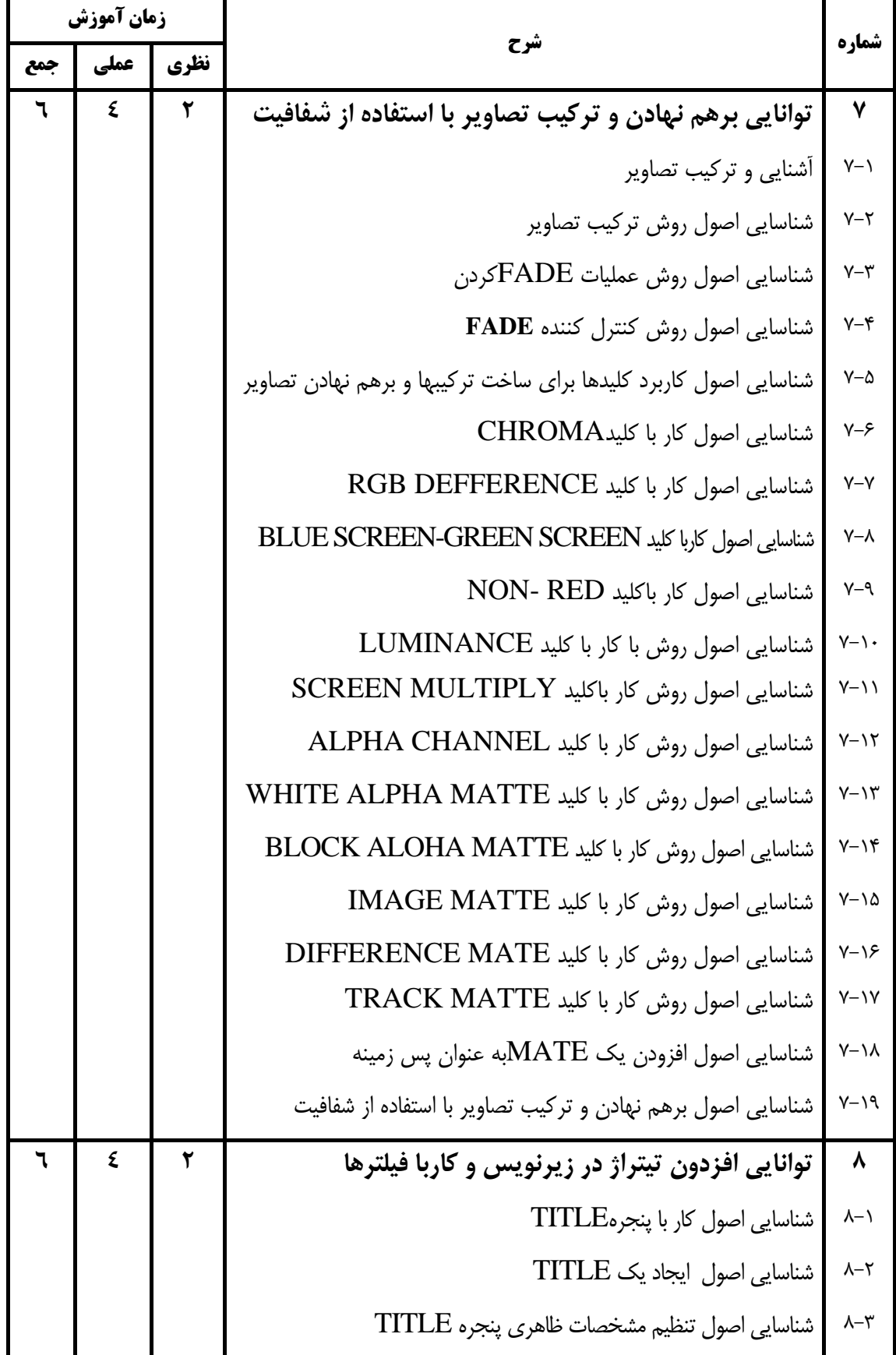

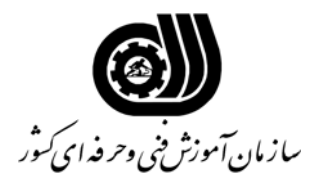

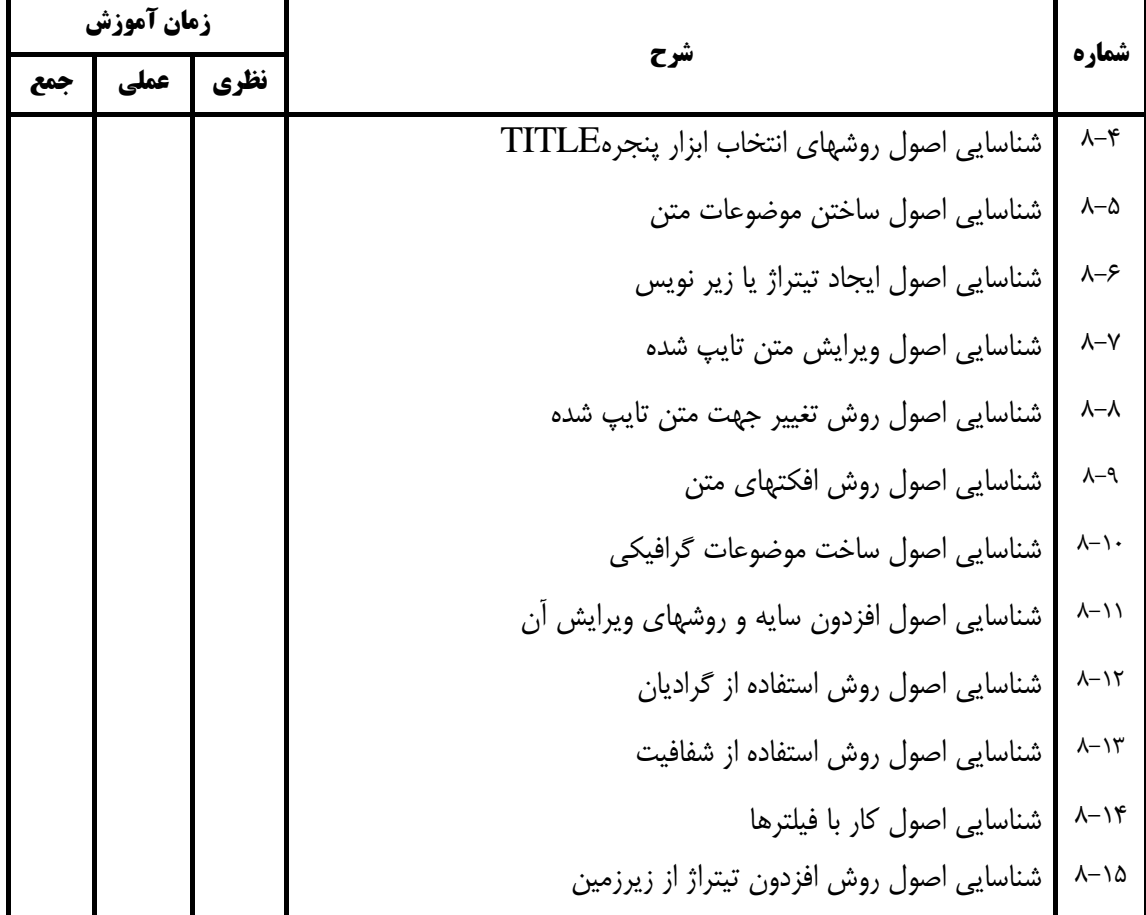

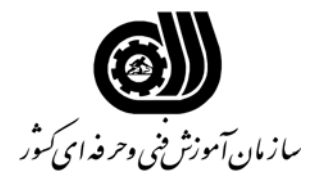

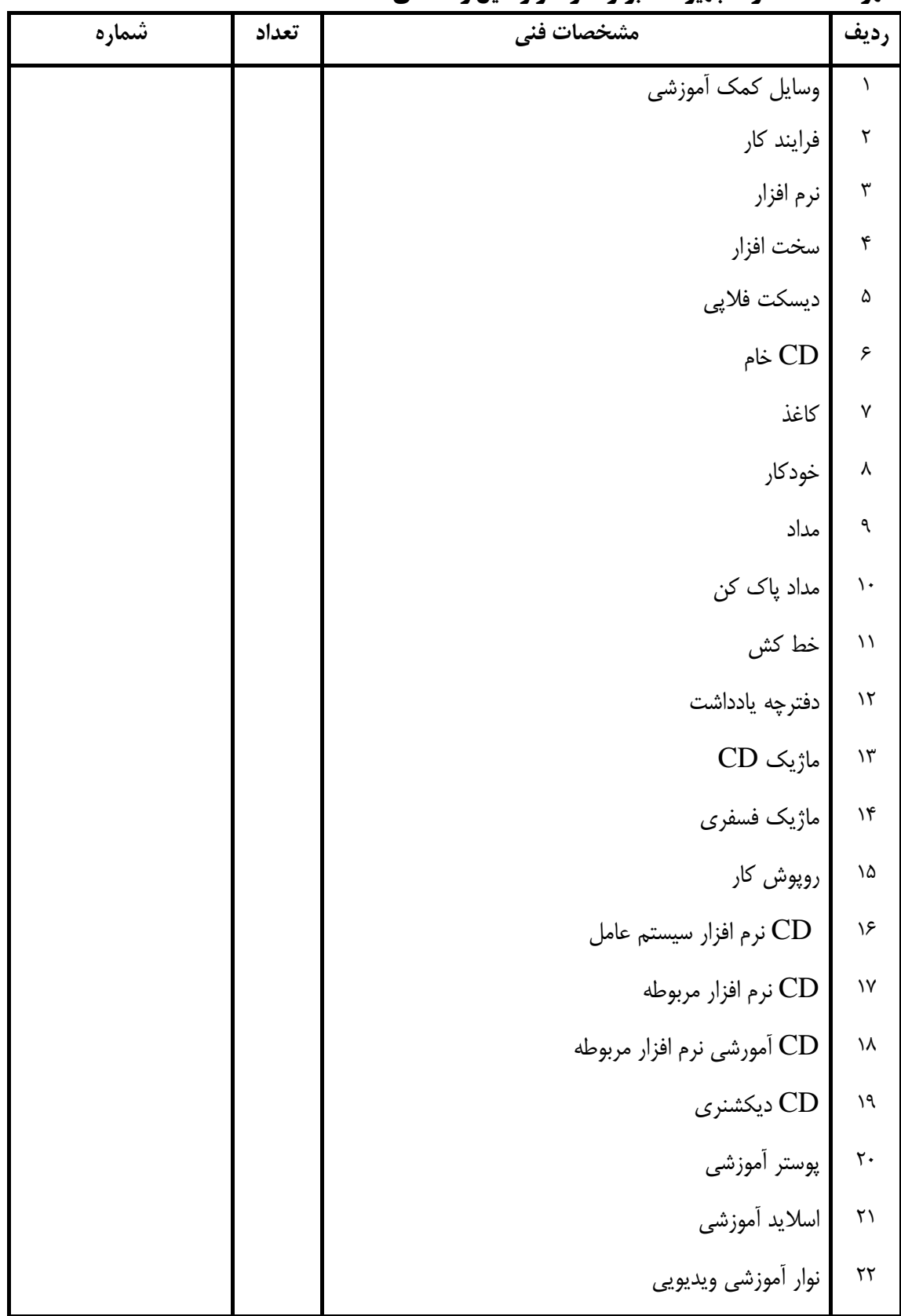

#### **فهرست استاندارد تجهيزات' ابزار ' مواد و وسايل رسانه اي**

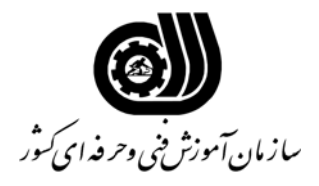

#### **فهرست استاندارد تجهيزات' ابزار ' مواد و وسايل رسانه اي**

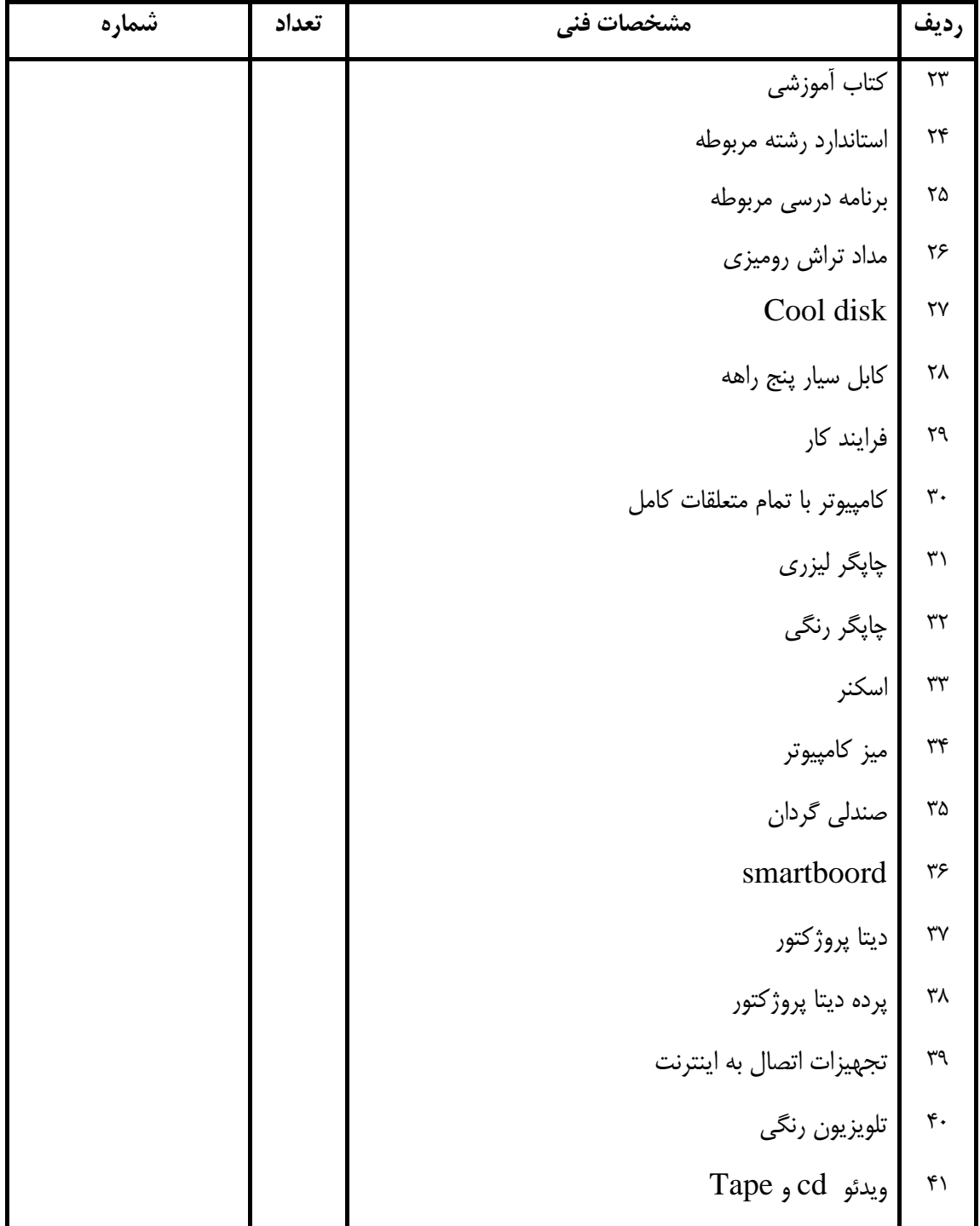